## **РЕЦЕНЗИЯ**

на научно-квалификационную работу аспиранта ФГБОУ ВО «КГПУ им. В.П. Астафьева»

## Соколовской Олеси Алексеевны

Направление подготовки: 44.06.01 Образование и педагогические науки Направленность: 13.00.02 Теория и методика обучения и воспитания (биология)

Тема научно-квалификационной работы:

## ПРЕДМЕТНАЯ ИНФОРМАЦИОННО-ОБРАЗОВАТЕЛЬНАЯ СРЕДА КАК СРЕДСТВО ФОРМИРОВАНИЯ УНИВЕРСАЛЬНЫХ УЧЕБНЫХ ДЕЙСТВИЙ В ПРОЦЕССЕ ОБУЧЕНИЯ БИОЛОГИИ.

Научно-квалификационная работа «Предметная информационнообразовательная среда как средство формирования универсальных учебных действий в процессе обучения биологии» посвящена проблеме формирования познавательных универсальных учебных действий учащихся 8-х классов при обучении биологии с применением мобильных образовательных приложений, являющихся частью предметной информационно-образовательной среды.

Работа состоит из введения, основной части, содержащей 2 главы с выводами, заключения, списка литературы и приложений. Текст научноквалификационной работы содержит основные компоненты. Методологический аппарат согласован и представлен в заданном формате. В работе представлены существующих проблем, исследования связанных  $\mathbf c$ формированием познавательных универсальных учебных действий учащихся при обучении раздела биологии «Человек и его здоровье» с применением мобильных образовательных приложений. Представлена модель методики формирования познавательных универсальных учебных действий с применением мобильных образовательных приложений. Приведены примеры применения

экспериментальной методики, дающие представление о том, как качественно преобразовать работу на уроке, применяя мобильные образовательные средства обучения  $\mathbf{c}$ получения проектируемого приложения целью образовательного эффекта. Представленная методика стимулирует учебные действия, направленные на повышение качества биологического образования, развитие мотивации, самоанализа, самоконтроля и самооценки обучающихся.

Во введении диссертации рассматриваются цели и задачи исследования, описываются актуальность, новизна, теоретическая и практическая ценность, формулируются положения, выносимые на защиту.

глава посвящена исследованию происхождения понятий Первая «информационно-образовательная среда», «предметная образовательная среда», «познавательные учебные действия», «задачная технология», «мобильное образование» и «мобильные образовательные приложения», теоретических формирования познавательных универсальных учебных действий основ образовательных средствами мобильных приложений  $\overline{B}$ предметной информационно-образовательной среде в процессе обучения биологии в сфере образования, состоянию проблемы формирования познавательных учебных действий обучающихся универсальных  $\overline{B}$ современном образовательном процессе.

философской, **Bo** второй главе на основе анализа психологопедагогической, методической литературы представлена модель экспериментальной формирования познавательных учебных методики действий, которая реализуется в предметной информационно-образовательной среде по биологии с помощью мобильных образовательных приложений, а образовательных рекомендации применению электронных также  $\Pi$ O Представлены приложений на уроках биологии. результаты ОПЫТНОэкспериментальной работы. Проанализированы достигнутые образовательные результаты по формированию познавательных учебных действий.

B процессе исследования проведена экспериментальная работа. направленная на анализ существующих проблем, связанных с формированием познавательных универсальных учебных действий учащихся 8-х классов при обучении биологии с применением мобильных образовательных приложений, разработку экспериметальной методики формирования познавательных УУД средствами МОП и ее апробации в общеобразовательном учреждении. По результатам анализа следует, что показатель эффективности применения экспериментальной методики имеет положительный результат. Работа подтверждает доказанные в исследовании идеи о необходимости достижения высоких образовательных результатов за счет внедрения в процесс обучения биологии экспериментальной методики формирования познавательных УУД с применением средств мобильных образовательных приложений. Обоснована структурирования учебного необходимость содержания предмета  $\mathbf{B}$ соответствии с уровнями познавательных УУД. Объективность исследования обеспечивалась выбором соответствующих методик и соблюдением процедур их использования.

В процессе экспериментальной работы использовались апробированные в науке и практике методики. В работе представлена опытно-экспериментальная работа с целью проверки гипотезы, проведен педагогический эксперимент, обработаны и систематизированы результаты опытно-экспериментальной работы, сформулированы выводы исследования, завершена работа по оформлению работы в виде диссертации.

В заключении в соответствии с задачами, поставленными в начале исследования, сформулированы выводы, подтверждающие справедливость выдвинутой гипотезы.

Автором проанализированы научные источники для раскрытия темы исследования. Рекомендации по результатам исследования являются научно обоснованными и практически целесообразными, поэтому могут быть успешно

общеобразовательных практике обучения  $\, {\bf B}$ заведениях. применены  $\overline{B}$ использованы при написании учебных пособий, практикумов.

объему  $\overline{M}$ структуре аспирантской Требования  $\mathbf K$ содержанию, диссертации, определенные ФГБОУ ВО «КГПУ им. В.П. Астафьева», автором диссертации соблюдены. Содержание исследования иллюстрировано таблицами, рисунками и схемами. Направленность тематики соответствует профилю факультета биологии, географии и химии ФГБОУ ВПО «КГПУ им. В.П. Астафьева» и отражает практические потребности при обучении биологии в общеобразовательных заведениях, в соответствии с требованиями ФГОС.

Автором проведен достаточный обзор литературы. Используемые современные методы изложены во второй главе. Представленные выводы соответствуют цели и задачам исследования. Проведен статистический анализ полученных результатов. Основной текст структурирован, обоснован, содержит адекватные выводы. Библиографический список актуальный, достаточно полный. оформленный  $\overline{a}$ стандарту. Представленная работа отвечает требованиям, предъявляеми те назначал - квалификационной работе.

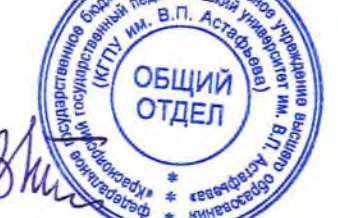

## Репензент:

Тесленко Валентина Ивановна, доктор педагогических наук, профессор физики и информатики ФГБОУ **BO** кафедры методики преподавания педагогический университет  $B.\Pi.$ «Красноярский государственный ИΜ. Астафьева».

MORANCE JO, U. JULGULA Начальник общего отдела

**КГПУ им. В.П. Астафьева**